#### **AsTMa= v2.0 Authoring Topic Maps**

Lars Heuer <heuer@semagia.com> http://semagia.com

TMRA'05 · Open Space Session · 07.10.2005

## **Defining a topic**

Three possibilities:

 $\bullet$ by identifier:

> JohnLennontn: John Lennon

 $\bullet$ • by subject locator:

> http://beatles.com/ tn: The official The Beatles site

 $\bullet$  by subject identifier: i'http://beatles.com/ tn: The Beatles

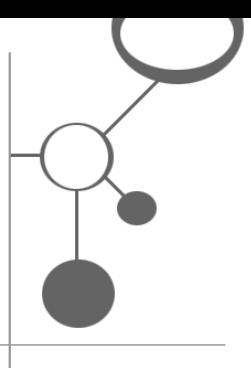

#### **Defining an association**

**• General:** 

(assoc-type)

role-type: role-player

 $\bullet$ Example:

> (membership) member: john paul ringo george

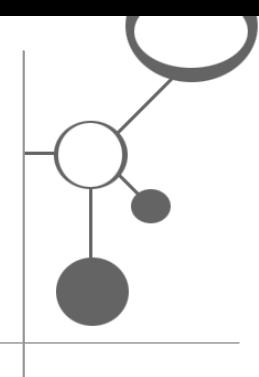

## **Association Templates**

#### $\bullet$  One of the most powerful features of AsTMa=

[(born-in)

]

bio-entity: http://astma.it.bond.edu.au/authoring/psi/1.0#left place: http://astma.it.bond.edu.au/authoring/psi/1.0#right

#### $\bullet$  Named association templates born-in = [(i'http://psi.example.org/born-in ) … ]

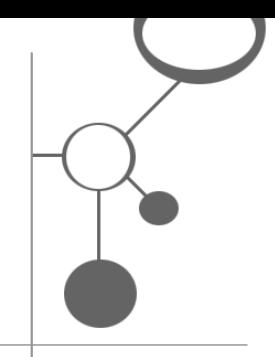

#### **Applying an assoc. template**

JohnLennon *is-a* person *born-in* Liverpool

- tn: John Lennon
- var @sort: lennon, john
- ex (website): http://johnlennon.com
- in @en (descr): John Lennon was …

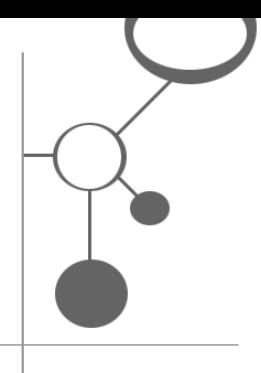

# **Additional information**

- AsTMa= v2.0 will has directives like LTM for prefixes, include etc.
- $\bullet$ • AsTMa= v2.0 specification is not finalized
- $\bullet$ • An AsTMa= parser in Java for TMAPI is written (will be OpenSource) Alpha version on request: <heuer@semagia.com>
- $\bullet$ http://astma.it.bond.edu.au/